**CASA DA MOEDA DO BRASIL** 

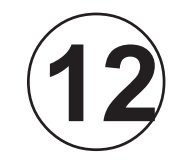

DEZEMBRO / 2009

DEZEMBRO/2009

# TÉCNICO DE SUPORTE / INFORMÁTICA

# **LEIA ATENTAMENTE AS INSTRUÇÕES ABAIXO.**

**01 -** Você recebeu do fiscal o seguinte material:

**a)** este caderno, com o enunciado das 30 questões objetivas, sem repetição ou falha, com a seguinte distribuição:

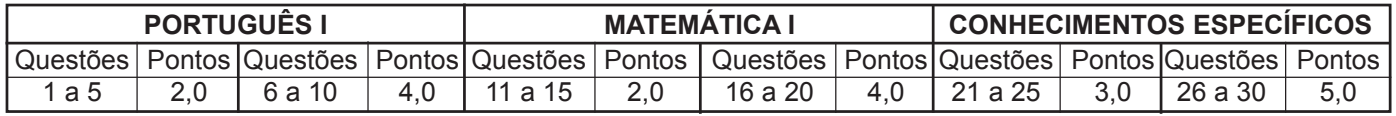

**b) 1 CARTÃO-RESPOSTA** destinado às respostas às questões objetivas formuladas nas provas.

- **02 -** Verifique se este material está em ordem e se o seu nome e número de inscrição conferem com os que aparecem no **CARTÃO-RESPOSTA**. Caso contrário, notifique **IMEDIATAMENTE** o fiscal.
- **03 -** Após a conferência, o candidato deverá assinar no espaço próprio do **CARTÃO-RESPOSTA**, preferivelmente a caneta esferográfica transparente de tinta na cor preta.
- **04 -** No **CARTÃO-RESPOSTA**, a marcação das letras correspondentes às respostas certas deve ser feita cobrindo a letra e preenchendo todo o espaço compreendido pelos círculos, a **caneta esferográfica transparente de preferência de tinta na cor preta**, de forma contínua e densa. A LEITORA ÓTICA é sensível a marcas escuras; portanto, preencha os campos de marcação completamente, sem deixar claros.

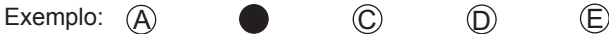

- **05 -** Tenha muito cuidado com o **CARTÃO-RESPOSTA**, para não o **DOBRAR, AMASSAR ou MANCHAR**. <sup>O</sup>**CARTÃO-RESPOSTA SOMENTE** poderá ser substituído caso esteja danificado em suas margens superior ou inferior - **BARRA DE RECONHECIMENTO PARA LEITURA ÓTICA.**
- **06 -** Para cada uma das questões objetivas, são apresentadas 5 alternativas classificadas com as letras (A), (B), (C), (D) e (E); só uma responde adequadamente ao quesito proposto. Você só deve assinalar **UMA RESPOSTA**: a marcação em mais de uma alternativa anula a questão, **MESMO QUE UMA DAS RESPOSTAS ESTEJA CORRETA.**
- **07 -** As questões objetivas são identificadas pelo número que se situa acima de seu enunciado.
- **08 SERÁ ELIMINADO** do Processo Seletivo Público o candidato que:

**a)** se utilizar, durante a realização das provas, de máquinas e/ou relógios de calcular, bem como de rádios gravadores, *headphones*, telefones celulares ou fontes de consulta de qualquer espécie;

- **b**) se ausentar da sala em que se realizam as provas levando consigo o Caderno de Questões e/ou o **CARTAO-RESPOSTA**;
- **c)** se recusar a entregar o Caderno de Questões e/ou o **CARTÃO-RESPOSTA** quando terminar o tempo estabelecido.
- **09 -** Reserve os 30 (trinta) minutos finais para marcar seu **CARTÃO-RESPOSTA**. Os rascunhos e as marcações assinaladas no Caderno de Questões **NÃO SERÃO LEVADOS EM CONTA.**
- **10 -** Quando terminar, entregue ao fiscal **O CADERNO DE QUESTÕES E O CARTÃO-RESPOSTA** e **ASSINE A LISTA DE PRESENÇA. Obs.** O candidato só poderá retirar-se da sala das provas após **1 (uma) hora** contada a partir do efetivo início das mesmas. Por motivo de segurança, o candidato **não** poderá levar o Caderno de Questões, a qualquer momento.
- **11 O TEMPO DISPONÍVEL PARA ESTAS PROVAS DE QUESTÕES OBJETIVAS É DE 2 (DUAS) HORAS E 30 (TRINTA) MINUTOS**, findo o qual o candidato deverá, **obrigatoriamente**, entregar o Caderno de Questões e o **CARTÃO-RESPOSTA**.
- **12 -** As questões e os gabaritos das Provas Objetivas serão divulgados no primeiro dia útil após a realização das mesmas, no endereço eletrônico da **FUNDAÇÃO CESGRANRIO (http://www.cesgranrio.org.br)**.

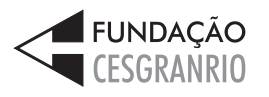

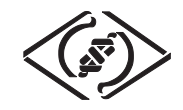

# **PORTUGUÊS I**

Às vezes me perguntam o porquê dessa nossa quase obsessiva preocupação com açudes: açude encheu, açude está seco, açude sangrou. Mas é isso mesmo: no Nordeste, o açude é o núcleo, o coração da

*5* fazenda. Fazenda sem açude é um casco morto, sem gado, sem moradores, sem plantio. O açude é o símbolo da riqueza do fazendeiro – ou da sua ruína.

O velho açude do Junco, por exemplo. Mas antes devo dizer o que é – ou o que foi – o Junco. Neste

*10* mundo tão grande, nunca houve pedaço de terra que *15* vezes, mas, afinal, só tenho uma história). tenha sido mais preso ao meu coração do que aquele trecho bravio do município de Quixadá. E engraçado é que não nasci lá. Contudo, decerto andava por lá antes de nascer (já contei essas coisas de outras

O Junco é, ou foi, uma fazenda à velha moda do Nordeste (embora hoje já muito alterada e dividida), com matas de caatinga subindo e descendo por cabeços cobertos de pedregulho, vastos campestres de capim-

*20* panasco, coroas férteis de riacho, lagoas que secam no verão (tudo, aliás, ali, seca no verão). Tudo seca, menos o açude.

À direita da casa-grande – a casa velha – se estende o prato de água que, dantes, era a única

- *25* fonte de vida dos homens, dos bichos e das plantas. (Hoje lá existe também um açude novo, maior e talvez mais bonito do que o velho.) Mas aquele, o 'meu açude', foi feito por mão de escravos. Fez-se a parede devagarinho, em anos. Antes aquilo era uma lagoa,
- *30* alimentada por sete riachos, que só correm no inverno. Assim, aos poucos, o dono foi levantando uma barragem, procurando armazenar mais água; construía sem projeto no papel, meio ao acaso, que o lugar nem era próprio para açude: uma lagoa aberta, sem
- *35* nenhuma elevação aos lados, onde firmassem os ombros da parede. O porão se fez fundo a poder de escavações e não como os outros açudes, num boqueirão natural. De modo que a obra está toda errada como técnica; mas, como sempre acontece na
- *40* vida, os erros não lhe prejudicaram a solidez. O açude *45* poucos dias. do Junco já tem quase dois séculos e, nesse tempo todo de existência, só arrombou no inverno de dilúvio de 1924 e, mais tarde, outra vez. Contudo, em ambas as vezes, o rombo na parede foi tapado dentro de

A água do açude do Junco tem uma cor ferrugenta, tinturada pelo barro vermelho do fundo. Mas é boa, sadia e doce como água de chuva.

> QUEIROZ, Rachel de. *In*: **Tantos Anos**, Editora Siciliano, 1998. (Adaptado)

## **1**

"Mas é **isso mesmo**:" (l. 3-4)

- Com esta frase a autora admite que
- (A) fazendas sem açude são como um casco morto.
- (B) desconhece a resposta à pergunta que às vezes lhe fazem.
- (C) existe, no Nordeste, uma quase obsessiva preocupação com os açudes.
- (D) durante o intenso verão nordestino tudo pode secar.
- (E) açudes são símbolo de riqueza e não motivo de preocupação.

#### **2**

"Mas é isso mesmo: no Nordeste, o açude é o núcleo, o coração da fazenda." ( $\ell$ . 3-5)

A palavra ou a locução capaz de substituir os dois pontos na passagem acima, sem alterar o sentido da frase, é (A) porém.

- (B) porque.
- (C) embora.
- (D) entretanto.
- (E) ainda que.

## **3**

Está em **DESACORDO** com o texto escrever que o velho açude do Junco é uma obra

- (A) secular.
- (B) sólida.
- (C) feita sem planejamento técnico.
- (D) de execução difícil.
- (E) escavada num boqueirão natural.

## **4**

Considere o texto abaixo.

"O indivíduo se organiza a partir de sua história, do seu pertencer a uma família, a um povo, a uma terra."

COLASANTI, Marina. **Fragatas por Terras Distantes**.

A passagem do texto de Rachel de Queiroz em que **NÃO** se evidencia a presença de um desses elementos de que fala Marina Colasanti é

- (A) "...dessa nossa quase obsessiva preocupação com açudes:" ( $\ell$ . 1-2).
- (B) "Neste mundo tão grande, nunca houve pedaço de terra que tenha sido mais preso ao meu coração..."  $(l. 9-11)$ .
- (C) "E engraçado é que não nasci lá. Contudo, decerto andava por lá antes de nascer" ( $\ell$ . 12-14).
- (D) "(já contei essas coisas de outras vezes, mas, afinal, só tenho uma história)." ( $\ell$ . 14-15).
- (E) "De modo que a obra está toda errada como técnica;" (l. 38-39).

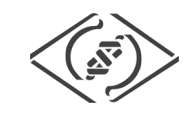

# **5**

- No terceiro parágrafo do texto, a autora
- (A) explica como o açude foi construído.
- (B) exalta as belezas do Nordeste.
- (C) descreve a paisagem da fazenda.
- (D) conta histórias da sua infância.
- (E) expõe sua opinião a respeito da seca.

# **6**

Observe a frase.

Ficou-nos a lembrança \_\_\_\_\_\_\_ a água do açude era sadia e doce.

A frase se completa corretamente com

- (A) que.
- (B) a que.
- (C) com que.
- (D) de que.
- (E) em que.

# **7**

Na estrada cheia de sol, um convite:

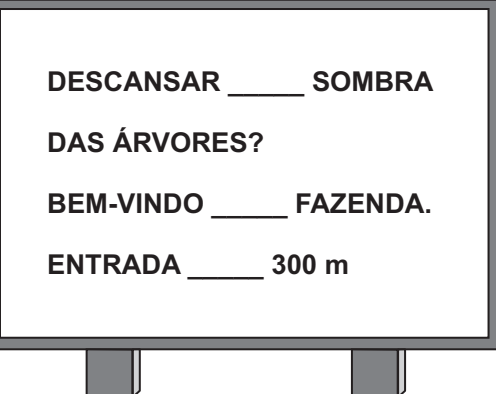

Para completar o cartaz corretamente, a sequência é  $(A)$   $A - \dot{A} - A$ .

- $(B)$   $A \dot{A} \dot{A}$ .
- $(C)$   $\hat{A} A \hat{A}$ .  $(D)$   $\dot{A}$  –  $\dot{A}$  – A.
- $(E)$   $\hat{A} \hat{A} \hat{A}$ .
- **8**

Se \_\_\_\_\_\_\_\_\_ conhecer o açude \_\_\_\_\_\_\_\_ comigo.

Tendo em vista a correlação dos tempos dos verbos, as formas verbais que completam corretamente a frase acima são, respectivamente,

- (A) quiser e venha.
- (B) quisesse e virá.
- (C) queria e vem.
- (D) quiser e viesse.
- (E) quer e viria.

# **9**

Qual a forma entre parênteses que completa corretamente a frase?

- (A) Gostaria de saber \_\_\_\_\_\_\_\_ tanta preocupação. (porque)
- (B) O convite esperava finalmente chegou. (por quê)
- (C) Não havia água \_\_\_\_\_\_\_\_ o riacho secou. (por que)
- (D) Não foste à fazenda \_\_\_\_\_\_\_\_? (por quê)
- (E) \_\_\_\_\_\_\_\_ os açudes são tão importantes? (Porque)

#### **10**

Coloque C ou I conforme esteja correta ou incorreta a concordância verbal.

- ( ) Daquele dia ficou-lhe belas recordações.
- ( ) Algum de vocês conheceram a fazenda?
- ( ) Cada uma das lagoas secou a seu tempo.

A sequência correta de cima para baixo é

 $(A) | - | - C$  $(B)$  | – C – |  $(C) C - I - I$ (D) C – C – I (E) C – I – C

# **MATEMÁTICA I**

#### **11**

"Essa semana, o Banco Central lançou campanha para que a população use mais moeda e aprenda a identificar notas falsas. Este ano, até agosto, foram apreendidas 251 mil notas falsas, totalizando R\$12.386.000,00. Desse valor, cerca de 10% correspondiam a notas de 20 reais."

**O Globo**, 24 out. 2009 (Adaptado).

De acordo com essas informações, quantas notas falsas de 20 reais foram apreendidas até agosto desse ano?

- (A) Menos de 20 mil
- (B) Entre 20 mil e 40 mil
- (C) Entre 40 mil e 60 mil
- (D) Entre 60 mil e 80 mil
- (E) Mais de 80 mil

## **12**

Manter uma televisão ligada três horas por dia, durante 30 dias, consome 9,9 kWh de energia. Quantos kWh de energia serão consumidos por uma TV que permanecer ligada quatro horas por dia, durante 20 dias?

- (A) 6,6
- (B) 6,8
- $(C) 7,2$
- (D) 8,8 (E) 9,2

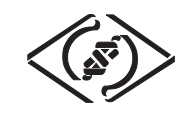

#### **13**

Um comerciante aumentou em 20% o preço de suas mercadorias. Com isso, as vendas diminuíram, e ele resolveu oferecer aos clientes um desconto de 30% sobre o preço com aumento. Desse modo, qual é, em reais, o preço com desconto de uma mercadoria que inicialmente custava R\$ 200,00?

- (A) 144,00
- (B) 168,00
- (C) 180,00
- (D) 188,00
- (E) 196,00

#### **14**

Certo técnico de suporte em informática começou a resolver um problema em um computador às 14h 40min. Se ele levou 75 minutos para solucionar o problema, a que horas ele terminou esse serviço?

- (A) 16h 05min
- (B) 15h 55min
- (C) 15h 45min
- (D) 15h 35min
- (E) 15h 25min

## **15**

Pedro possui 28 moedas, algumas de 50 centavos e outras, de 10 centavos. Se, ao todo, Pedro tem R\$ 6,00, quantas são as moedas de 50 centavos?

- (A) 8
- (B) 10
- (C) 12
- (D) 16
- (E) 20

## **16**

Uma máquina produz 1.200 peças em 4 horas. Quantas máquinas iguais a essa devem funcionar juntas, durante 3 horas, para que sejam produzidas 8.100 peças no total?

- (A) 5
- (B) 6
- (C) 7
- (D) 8
- (E) 9

# **17**

Ao receber seu décimo terceiro salário, Mário o dividiu em duas partes, diretamente proporcionais a 4 e a 7. Ele depositou a menor parte na poupança e gastou o restante em compras de Natal. Se Mário depositou R\$ 560,00 na poupança, quanto ele recebeu de décimo terceiro salário, em reais?

- (A) 800,00
- (B) 960,00 (C) 1.200,00
- (D) 1.400,00
- (E) 1.540,00

#### **18**

"Segundo a Unicef (Fundo das Nações Unidas para a Infância), menos da metade da população mundial tem acesso à água potável. A irrigação corresponde a 73% do consumo de água, 21% vai para a indústria e apenas 6% destina-se ao consumo doméstico."

Disponível em: www.cetesb.sp.gov.br

De acordo com as informações acima, de cada 2.000 litros de água, quantos litros se destinam ao consumo doméstico?

- (A) 120
- (B) 210
- (C) 420
- (D) 600
- (E) 1.200

# **19**

Marcelo emprestou certa quantia a Augusto, cobrando juros simples de 4% ao mês. Cinco meses mais tarde, Augusto pagou o empréstimo, e Marcelo recebeu R\$ 420,00. Qual foi, em reais, a quantia que Marcelo emprestou a Augusto?

- (A) 320,00 (B) 336,00
- (C) 350,00
- (D) 382,00
- (E) 400,00

## **20**

A prateleira de certa estante suporta, no máximo, 8 kg. Um assistente administrativo deseja arquivar algumas pastas. Quantas pastas ele poderá colocar nessa prateleira sem ultrapassar sua capacidade máxima, se cada pasta pesa 350 g?

- (A) 21
- (B) 22
- (C) 23
- (D) 24
- (E) 25

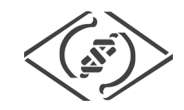

# **CONHECIMENTOS ESPECÍFICOS**

#### **21**

As funções do núcleo de um sistema operacional, como o Windows, entre outras, são:

- I gerenciamento de memória;
- II gerenciamento de processos;
- III tratamento de interrupções;
- IV produção de aplicativos usuários.

São corretas as funções

- (A) I e IV, apenas.
- (B) II e III, apenas.
- (C) I, II e III, apenas.
- (D) I, II e IV, apenas.
- (E) I, II, III e IV.

#### **22**

Um usuário que se conectava normalmente à rede local não Wireless de uma empresa, ao tentar se reconectar a ela, requisita apoio do departamento de suporte para resolver um erro com a mensagem "servidor não encontrado". Estando o servidor da rede funcionando normalmente para os demais usuários, e os procedimentos de conexão deste usuário feitos de forma adequada, que motivo causaria esse tipo de problema?

- (A) Falha no cabeamento do usuário.
- (B) Interferência na frequência de transmissão de dados.
- (C) Número de tentativas de conexão indevidas.
- (D) Porta de conexão superior a 1024.
- (E) Velocidade de transmissão inadequada.

#### **23**

Para evitar que hackers ou softwares mal-intencionados (como worms) obtenham acesso a um computador através de uma rede ou da Internet, além de um bom programa de antivírus, é importante que esteja ativo neste computador um

- (A) browser de qualidade.
- (B) bloqueador de e-mails.
- (C) registrador de conexões.
- (D) serviço anti-spam.
- (E) software de firewall.

#### **24**

Um arquivo que deve ser obtido através da Internet para um computador possui 52,5 megabytes de extensão. Considerando-se a velocidade de conexão para download neste computador em 128 kbps, qual o tempo estimado, em minutos, para download desse arquivo?

- (A) 3
- $(B)$  7
- (C) 12
- (D) 19 (E) 23

# **25**

Um técnico de suporte instala um servidor de DNS, cria os arquivos de zona e liga o serviço, mas o sistema operacional acusa um erro de protocolo.

Para resolver este problema, é preciso verificar se o sistema operacional

(A) configurou o protocolo WINS.

- (B) está com nível de compartilhamento correto.
- (C) está conectado a uma rede PPOe.
- (D) instalou corretamente o serviço HTTP.
- (E) possui suporte ao protocolo UDP.

#### **26**

Para acessar as informações contidas em um arquivo *.pst*, armazenado em um computador com sistema operacional Windows XP, é necessário que nele esteja instalado o software

- (A) Acrobat Reader.
- (B) Microsoft Outlook.
- (C) Microsoft PowerPoint.
- (D) Mozilla Firefox.
- (E) Macromedia Dreamweaver.

#### **27**

Com relação ao Microsoft Word 2000, considere as afirmações a seguir.

- I Os modelos e documentos podem conter projetos do Visual Basic for Applications, incluindo os seguintes componentes: formulários, código e módulos de classe e referências a outros documentos do Word.
- II Quando se abre um documento ou se carrega um suplemento que contém uma macro assinada digitalmente, a assinatura digital aparece no computador como um certificado.
- III As planilhas ou gráficos do Excel, que são inclusos no texto de forma vinculada, armazenam suas informações diretamente no documento do Word.
- IV É possível se desenhar uma tabela que contenha células de diferentes alturas ou um número variável de colunas por linha.

Estão corretas as afirmações

- (A) I e IV, apenas. (B) II e III, apenas.
- (C) I, II e III, apenas. (D) I, II e IV, apenas. (E) I, II, III e IV.

#### **28**

O Microsoft Office 2000 fornece, por padrão, drivers que podem ser usados para acesso a vários bancos de dados. Diretamente do Excel, é possível recuperar dados de bancos de dados externos usando o Microsoft

- (A) Binder. (B) InfoPath.
- (C) Organizer. (D) Publisher.
- (E) Query.

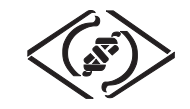

#### **29**

A placa mãe de um computador possui um chip de memória ROM no qual está armazenado um programa conhecido como BIOS (Basic Input/Output System). Ele é responsável, entre outras funções, por executar um teste de hardware quando o computador é ligado, inicializar os circuitos da placa mãe e dar início ao processo de boot. Para que possa ser configurado de forma adequada, é necessário usar um programa chamado CMOS Setup que se encontra na(o)

- (A) memória virtual do computador.
- (B) memória RAM do computador.
- (C) trilha 0 do Hard Disk do computador.
- (D) mesmo chip de memória ROM do BIOS.
- (E) CD de instalação do sistema operacional.

#### **30**

No sistema operacional Linux, o uso de memória do sistema pode ser acompanhado através do comando *free,* que exibe um relatório da quantidade de memória (física e swap) que está sendo usada e quanto ainda está disponível. Os comandos usados para criar, a qualquer momento, um arquivo de memória swap temporário, com 128 megabytes no espaço livre do HD, são

- (A) dd if=/dev/zero of=/swap bs=1024 count=131072 mkswap /swap swapon /swap
- (B) dd if=/dev/swap of=/etc count=131072 mkswap /swap swapon /swap
- (C) cat if=/dev/etc of=/count bs=1024 swap=128 mkswap /swap
	- swapon /swap
- (D) cat if=/dev/mount of=/count bs=1024 swap=128 swapoff /swap rmdir /swap
- (E) ln –s /dev/home of=/mount count=128 /dev/swap -on swapoff /swap rmdir /swap